### **Practical Electronics & Programming**

# **with Arduino**

#### **Session 2:** Communicate

#### **Review Last Class**

• Check homework projects

### **Session 2 Overview**

- Hello Serial
- Custom outputs
- Simple Inputs
- Parsing Inputs

#### **What is Serial?**

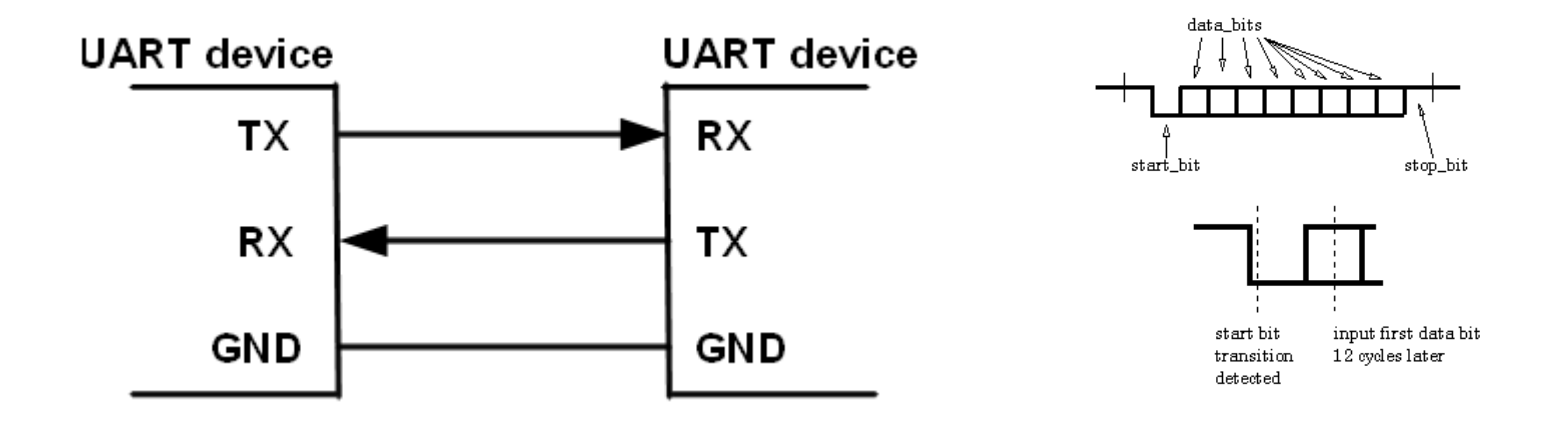

- How Arduino communicates with computer
- Old protocol implemented virtually on USB
- Two lines Receive and Transmit (relative to device)
- Data sent in discrete chunks, usually 8 bits at a time

## **Things to know**

- Baud rate speed of transmit/receive
- Need same baud rate on both devices, otherwise gibberish
- Common baud rates: 110, 150, 300, 1200, 2400, 4800, 9600, 19200, 38400, 57600, 115200, 230400, 460800, 921600
- Defacto standard settings (95%+ the time): 9600 baud date 8 data bits, no parity, one stop bit (9600/8-N-1)

## **Things to know (Cont.)**

As baud rate goes up:

- **Faster data transfer**
- More data transfer
- More processing power used
- Less reliable

#### **Serial on Arduino**

Serial Monitor:

Serial TX /RX lights:

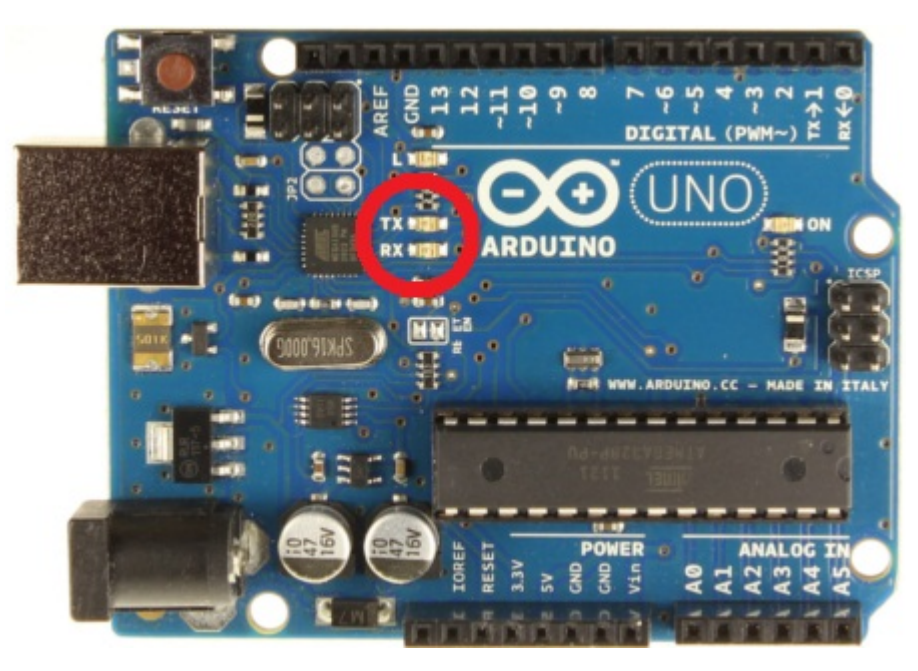

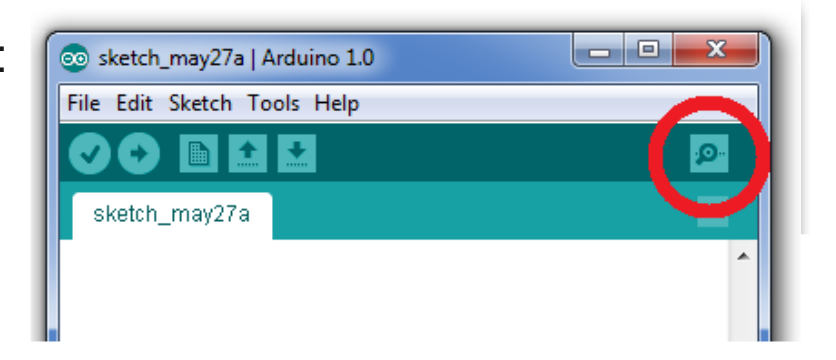

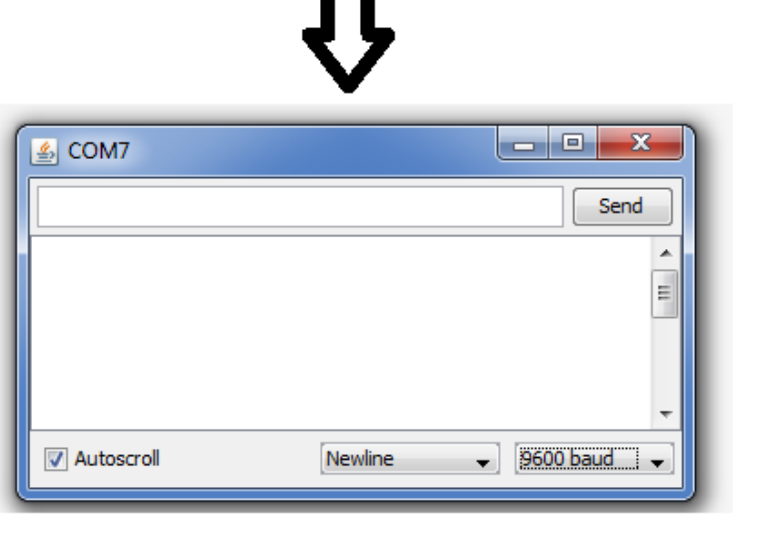

### **First Example**

```
void setup() { 
}
```
**Serial.begin(9600);** //Initialize serial and wait for port to open

```
int count = 0;
void loop() { 
 count = count + 1; //increment count
}
```
**Serial.println(count);** //print a character with a newline delay(500);  $\frac{1}{2}$  //wait 0.5 seconds (500 milliseconds)

#### **First Example**

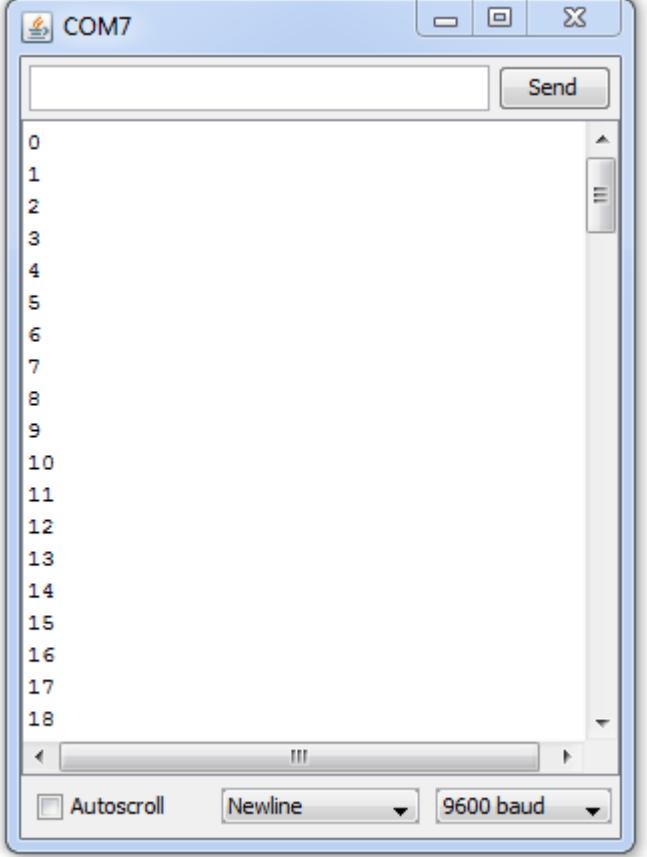

Should output increasing numbers forever, one every 0.5 seconds

}

```
void setup() { 
 Serial.begin(9600); //Initialize serial and wait for port to open
} 
int count = 0;
void loop() { 
  while(true)
  {
  Serial.println(count); //print a character with a newline
  delay(500); \frac{1}{2} //wait 0.5 seconds (500 milliseconds)
  count = count + 1; //increment count
  }
                <-- loops forever, because the 'condition' is always true
```
#### **First Example**

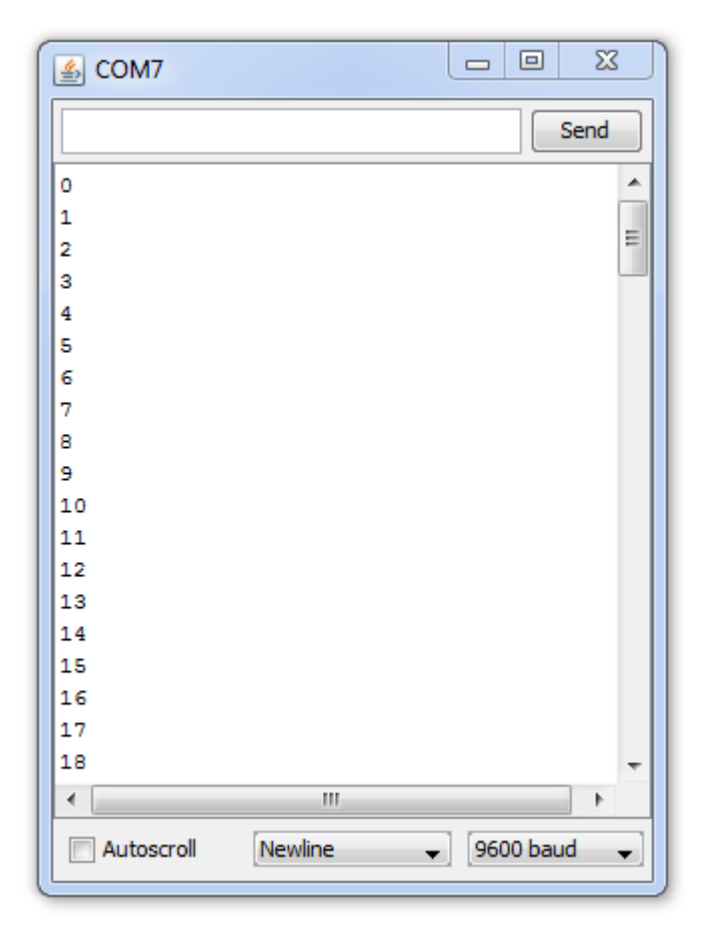

Should output increasing numbers till 9, one every 0.5 seconds, then loop back and repeat

}

```
void setup() { 
 Serial.begin(9600); //Initialize serial and wait for port to open
} 
int count = 0;
void loop() { 
 while(count < 10)
  {
  Serial.println(count); //print a character with a newline
  delay(500); \frac{1}{2} //wait 0.5 seconds (500 milliseconds)
  count = count + 1; //increment count
 }
                      <-- only counts up to 9, because then the count < 10 condition is false
```
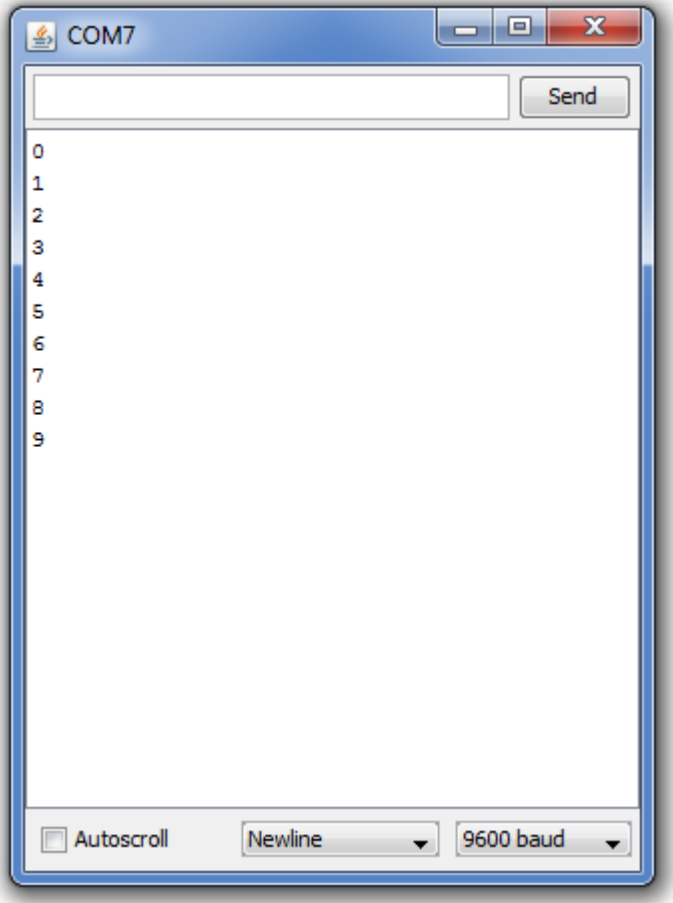

Should output increasing numbers till 9, one every 0.5 seconds, then stop

}

```
void setup() { 
 Serial.begin(9600); //Initialize serial and wait for port to open
} 
void loop() { 
 int count = 0;
 while(count < 10)
  {
  Serial.println(count); //print a character with a newline
  delay(500); \frac{1}{2} //wait 0.5 seconds (500 milliseconds)
  count = count + 1; //increment count
 }
                 <-- now resets to zero after reaching 10
```
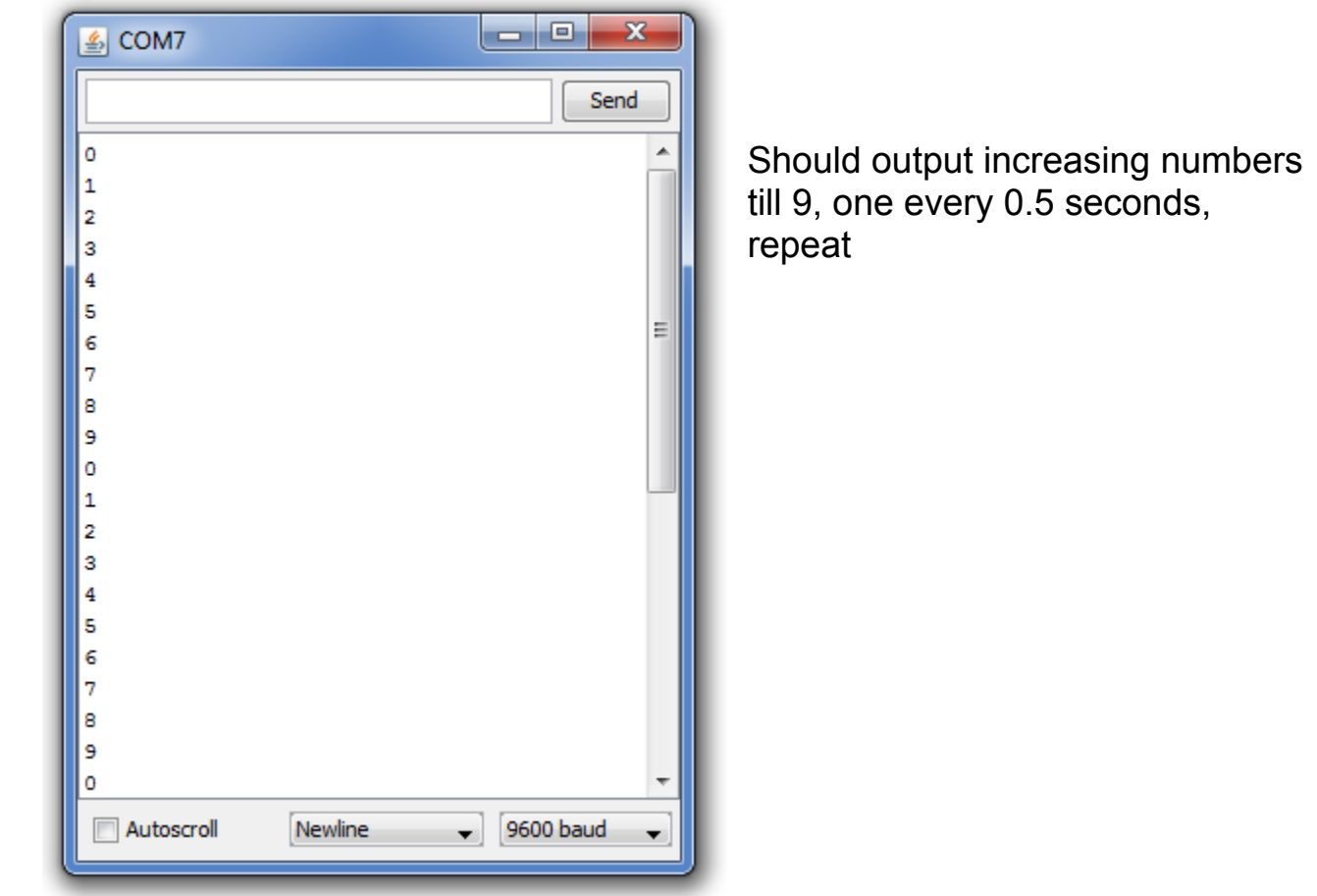

## **For Loop**

```
void setup() { 
}
```
{

}

}

**Serial.begin(9600);** //Initialize serial and wait for port to open

```
void loop() { //loop repeats infinitely
 for(int count=0; count < 10; count++)
```

```
Serial.println(count); //print a character with a newline
delay(500); \frac{1}{2} //wait 0.5 seconds (500 milliseconds)
```
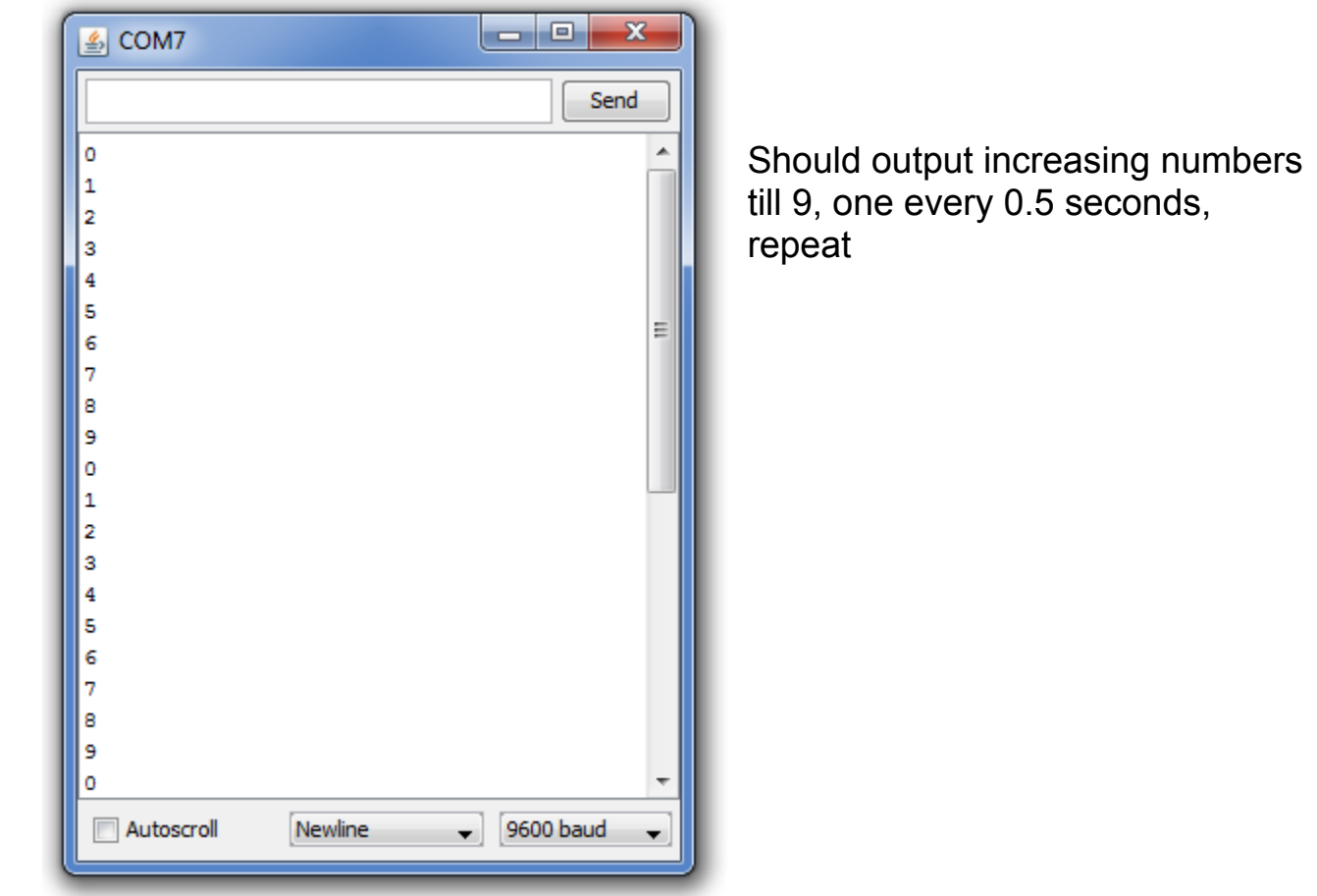

## **Variable Types**

There are different types of 'variables', ways computers store data:

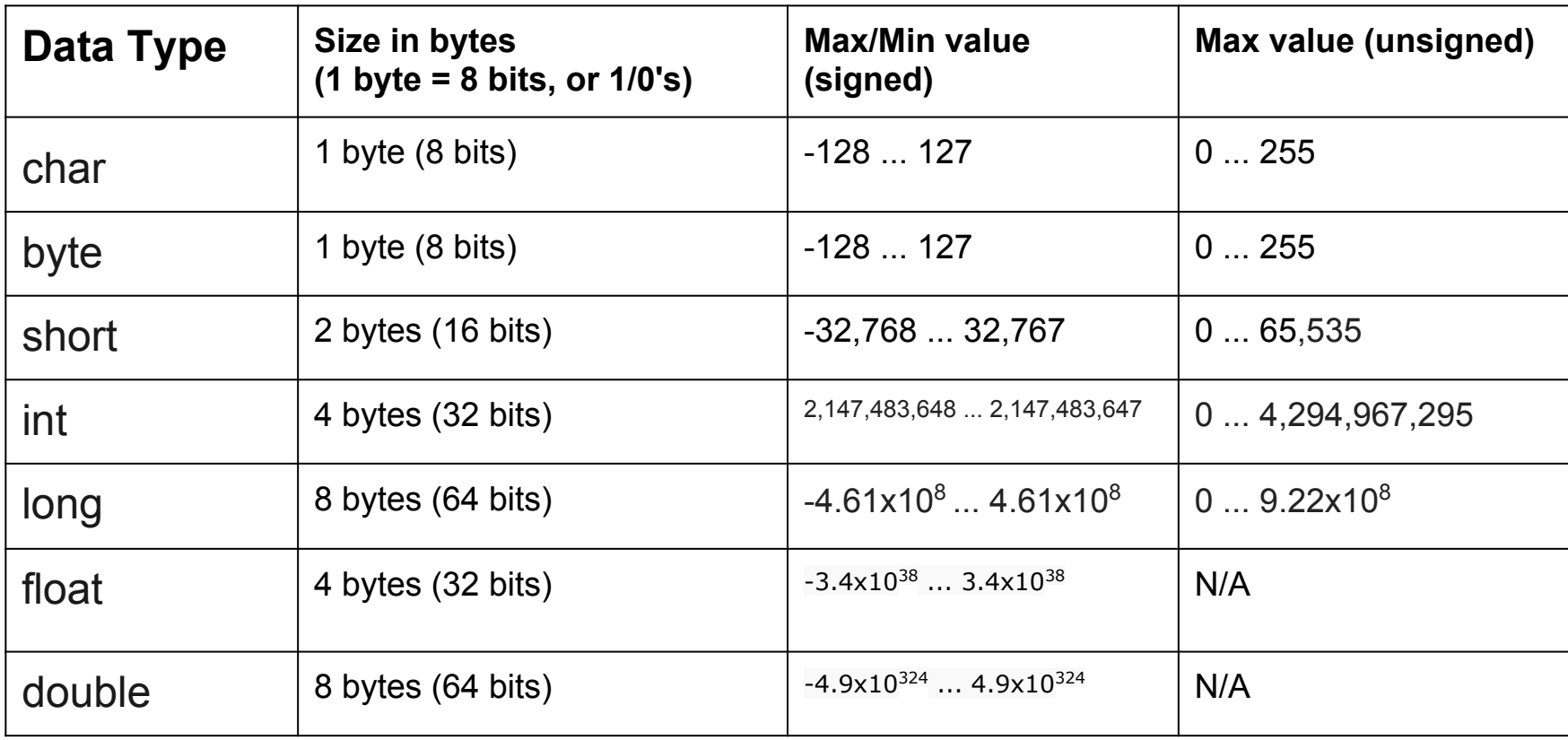

### **Variable Tradeoffs**

#### More bits:

- Slower
- More data
- More precision for floating
- More likely to overflow

#### Less bits:

- Faster
- Less data
- Less precision for floating
	- . Less likely to overflow

Use what size you have to, no more. But ONLY AFTER IT WORKS, and ONLY IF YOU NEED TO.

> "Premature optimization is the root of all evil in programming." - Donald Knuth, Computer Science Legend

#### **Overflow**

- Variables have 'max values', they can only store numbers so large.
- Go over this value, and they go back to their lowest value, THIS MESSES UP CODE BAD.

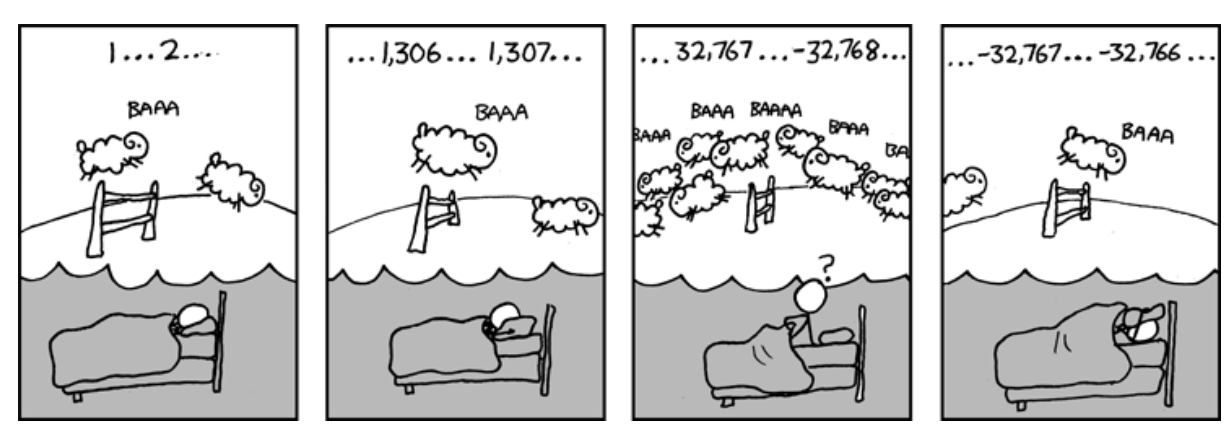

Example: should have used an int (32 bits) instead of a short (16 bits)!

#### **Overflow Example**

```
void setup() { 
}
```
**Serial.begin(9600);** //Initialize serial and wait for port to open

```
byte count = 0; //only using 8 bits to store data (max of 255)
void loop() { 
    while(count < 300) //should stop at 300, but won't because it will overflow
                        //at 255 back to zero
    {
      Serial.println(count); //print a character with a newline
      delay(20); \frac{1}{20} //wait 0.02 seconds (20 milliseconds)
      count = count + 1; //increment count
    }
}
```
#### **Overflow Example**

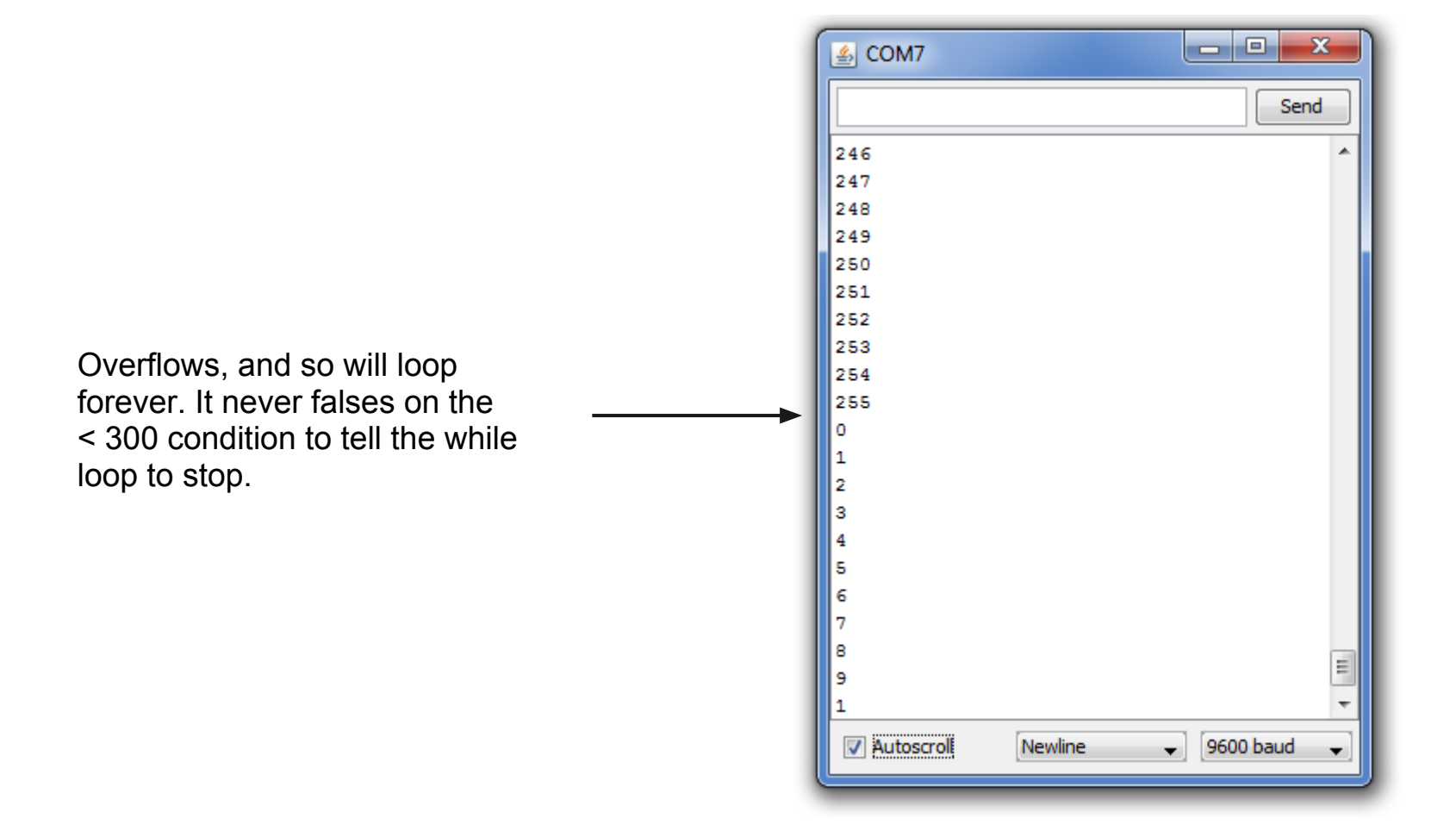

### **Different Outputs**

```
void setup() { 
}
```
**Serial.begin(9600);** //Initialize serial and wait for port to open

```
int count = 0;
```

```
void loop() { 
 count = count + 1; //increment count
}
```
**Serial.println(count);** //print a character with a newline delay(500);  $\frac{1}{2}$  //wait 0.5 seconds (500 milliseconds)

#### **What are Characters**

#### Characters are simply another way to think of bytes, mapping the number to the ASCII table:

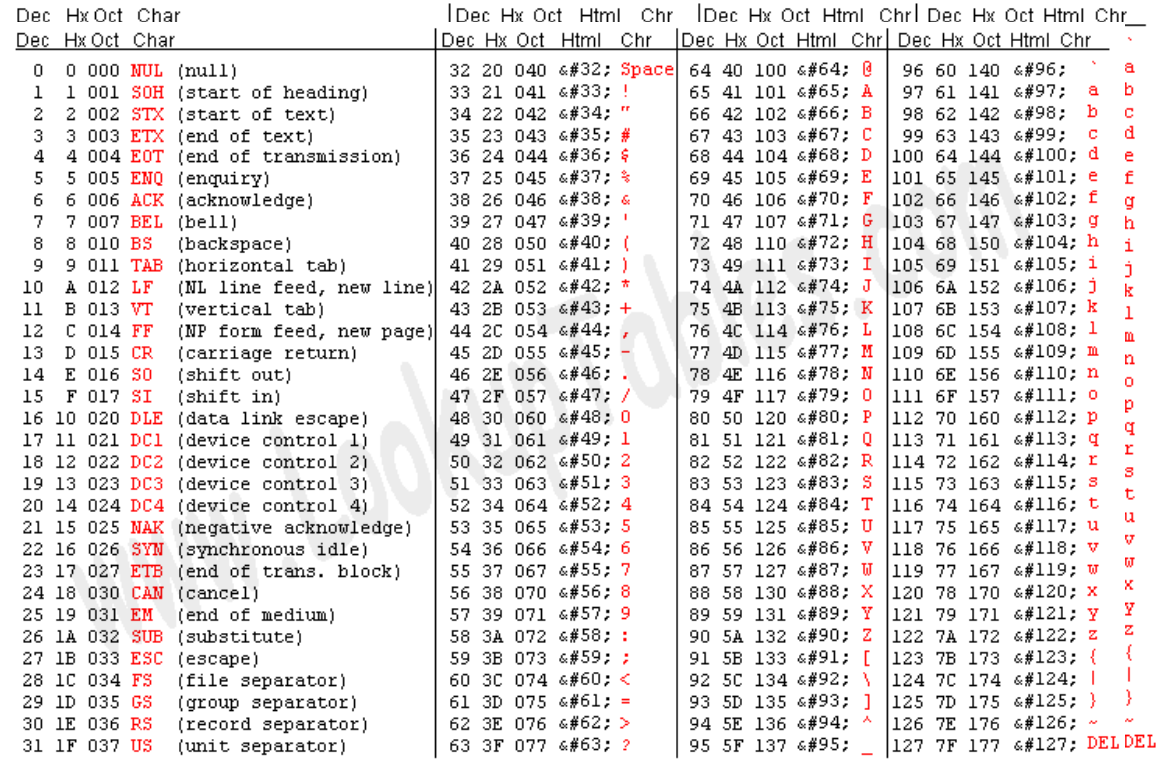

Source: www.LookupTables.com.com

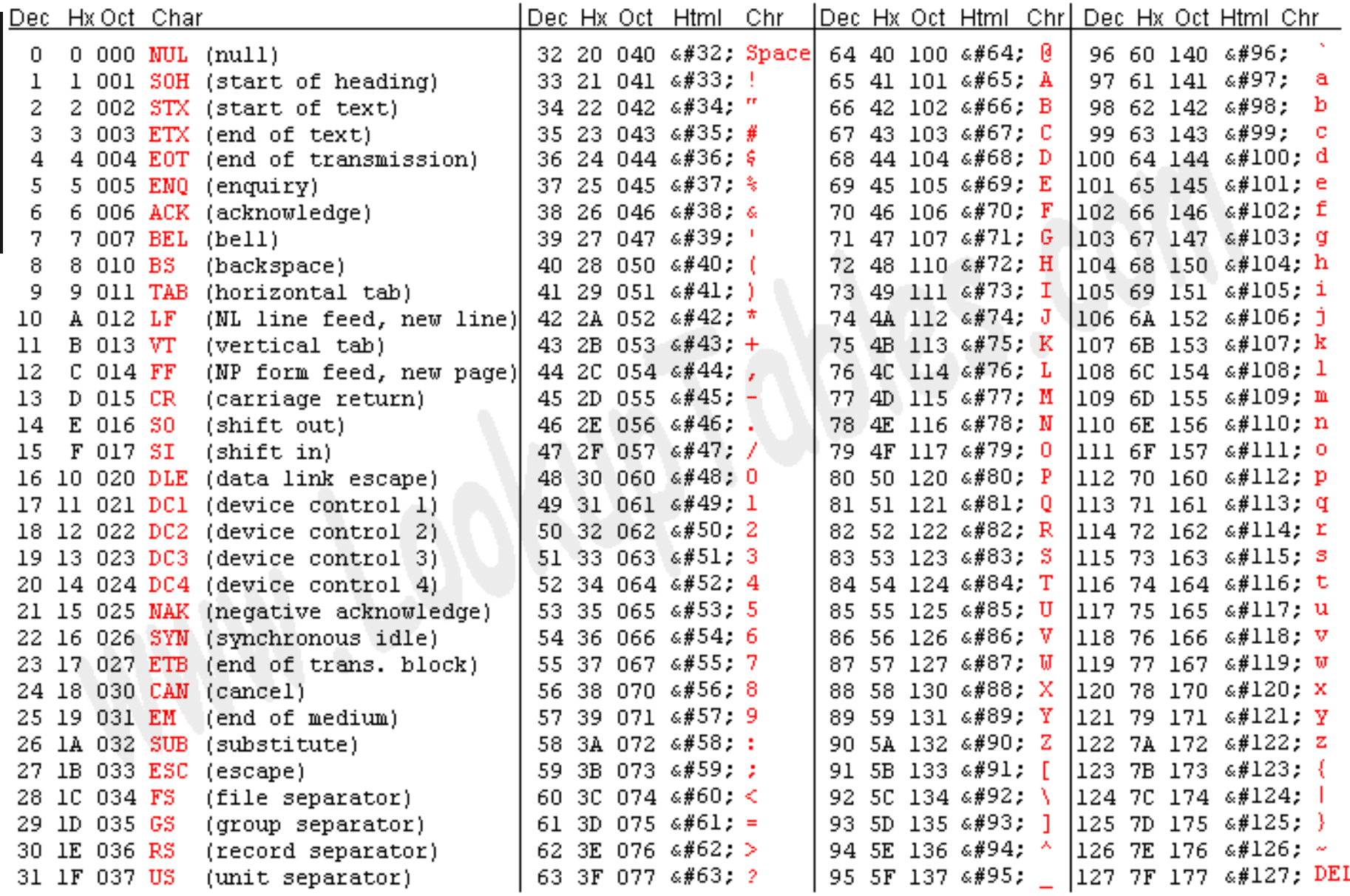

**Decimal Number Character** 

Source: www.LookupTables.com

#### **Input->Output Example**

```
void setup() { 
}
```
**Serial.begin(9600);** //Initialize serial and wait for port to open

```
char incoming; //Create a temporary storage character (1 byte)
void loop() { 
    if(Serial.available() != 0){ //If there is incoming Serial Data
         {
         incoming = Serial read(); //Read a char from the serial line
         Serial.print(incoming); //Print it back
         }
}
```
#### **Input->Output Example**

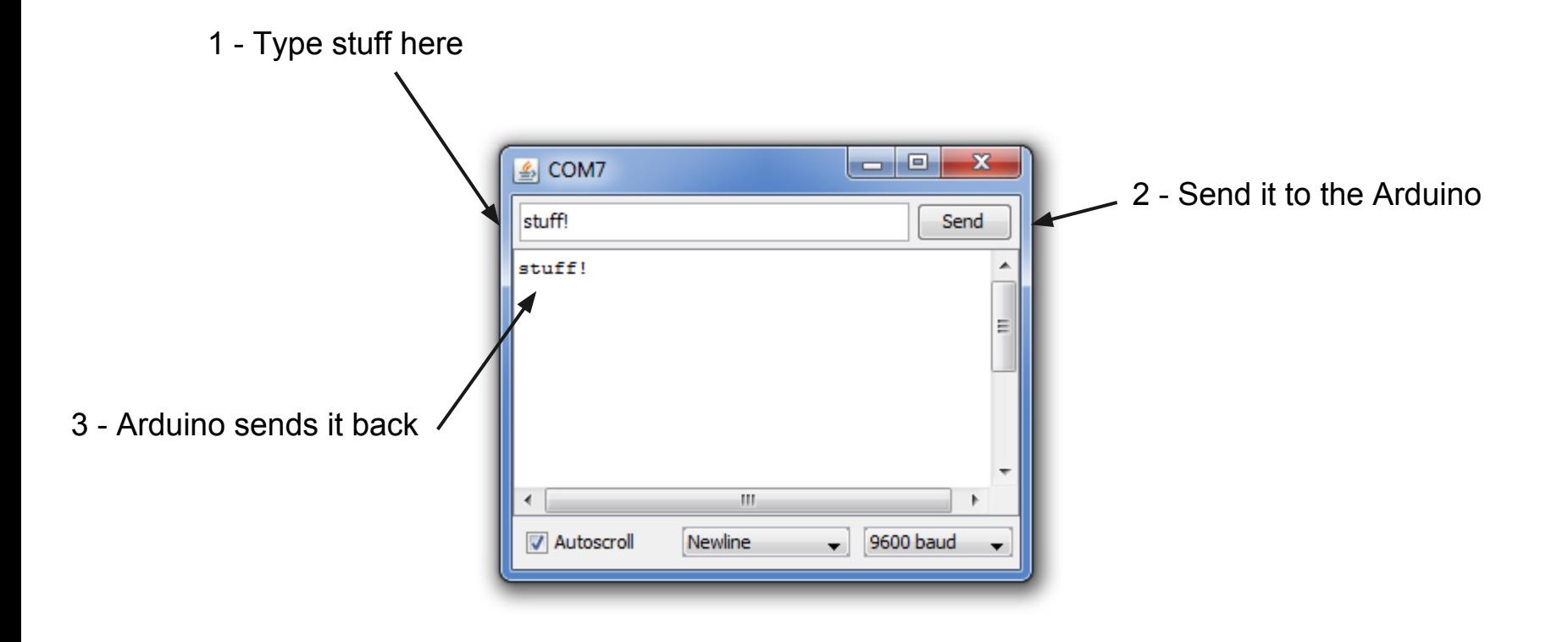

#### **Character Parsing**

```
void setup() {
 Serial begin(9600);
 pinMode(13,0UTPUT);
}
```
//Initialize serial and wait for port to open

```
char incoming:
                                //Create a temporary storage character (1 byte)
void loop() {
  if (Serial available() != 0){ //If there is incoming Serial Data
    incoming = Serial read(): //Read a char from the serial line
    if(incoming == 't'){ //if you send a 't' charecter
      digitalWrite(13, true): //turn the led on
    ł
    if(incoming == 'f'){ //if you an 'f' charecter
      digitalWrite(13.false); //turn the led off
    }
```
### **Integer Parsing**

```
void setup() {
}
```
**Serial.** begin(9600): //Initialize serial and wait for port to open pinMode(11.0UTPUT): //led on pin 11 (for PUM output)

```
int input=0;
void loop() {
  if (Serial available() != 0){ //If there is incoming Serial Data
    input = Serial parseInt(): //Read the integer value from the serial line
  ł
  analogWrite(11, input): //set the led to the instructed brightness
}
```